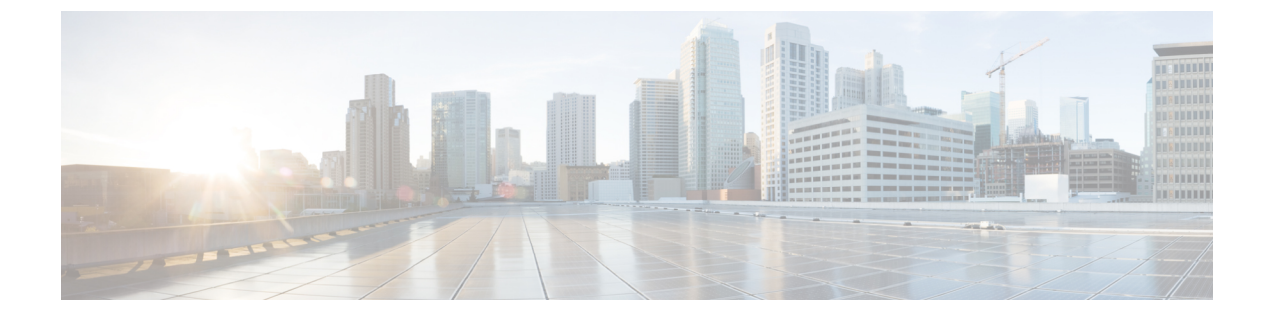

### 構成管理

- [高速サインイン](#page-0-0), 1 ページ
- [高速サインイン](#page-2-0), 3 ページ

# <span id="page-0-0"></span>高速サインイン

この機能を使用すると、以前使用していた順次サインインプロセスとは異なり、Cisco Jabberのす べてのサービスに同時にサインインできます。各サービスはそれぞれのサーバに独立して接続し、 キャッシュされたデータに基づいてユーザを認証します。これにより、サインイン プロセスが迅 速かつダイナミックになります。ただし、この機能は、Jabber への 2 回目のサインインからのみ 有効です。

すべてのクライアントで STARTUP\_AUTHENTICATION\_REQUIRED パラメータを使用すると、 高速サインイン機能を設定できます。ただし、モバイル クライアントの場合、高速サインイン機 能をプロビジョニングするには、STARTUP\_AUTHENTICATION\_REQUIREDとCachePasswordMobile の両方のパラメータを設定する必要があります。

このパラメータの設定の詳細については、『*Parameters Reference Guide for Cisco Jabber 11.9*』を参 照してください。

設定の再取得:高速サインインでは、サインインまたはサインアウトのたびにサーバ側の設定を 取得しません。これは、以前の Jabber リリースで初回にサインインする場合にのみ発生します。 それ以降のログインでは、状況に応じてサーバから最新の設定を取得するための要求が送信され ます。**ConfigRefetchInterval** パラメータは、Jabber がサーバから最新の設定を取得する場合に値 (時間)を指定します。このパラメータの詳細については、『*Parameters Reference Guide for Cisco Jabber 11.9*』を参照してください。

### 動的な設定変更に対するアクション

Jabber11.9のコンポーネントとサービスは設定変更に動的に対応します。次の状況に応じて、Jabber のサインアウトまたはリセットに関する通知プロンプトを受信します。

**Jabber** のリセット:基本サービスを変更した場合は、Jabber のリセットに関する通知プロンプト を受信します。たとえば、IM&P とテレフォニーのアカウントが電話のみのアカウントに変更さ れた場合は、Jabber のリセットが要求されます。

**Jabber** からのサインアウト:以下の表の設定キーを変更した場合は、新しい設定を使用するため に、サインアウトとログインのプロンプトが表示されます。

- **Windows**:設定が変更されたことを示すポップアップ通知が表示されます。この通知を無視 するか、新しい設定を使用するにはサインアウトとログインを行います。
- モバイル クライアント:Jabber から自動的にサインアウトされます。設定が変更されたこと を示すポップアップ通知が表示されます。[OK]をクリックして設定変更を承認すると、Jabber に自動的にサインインされます。

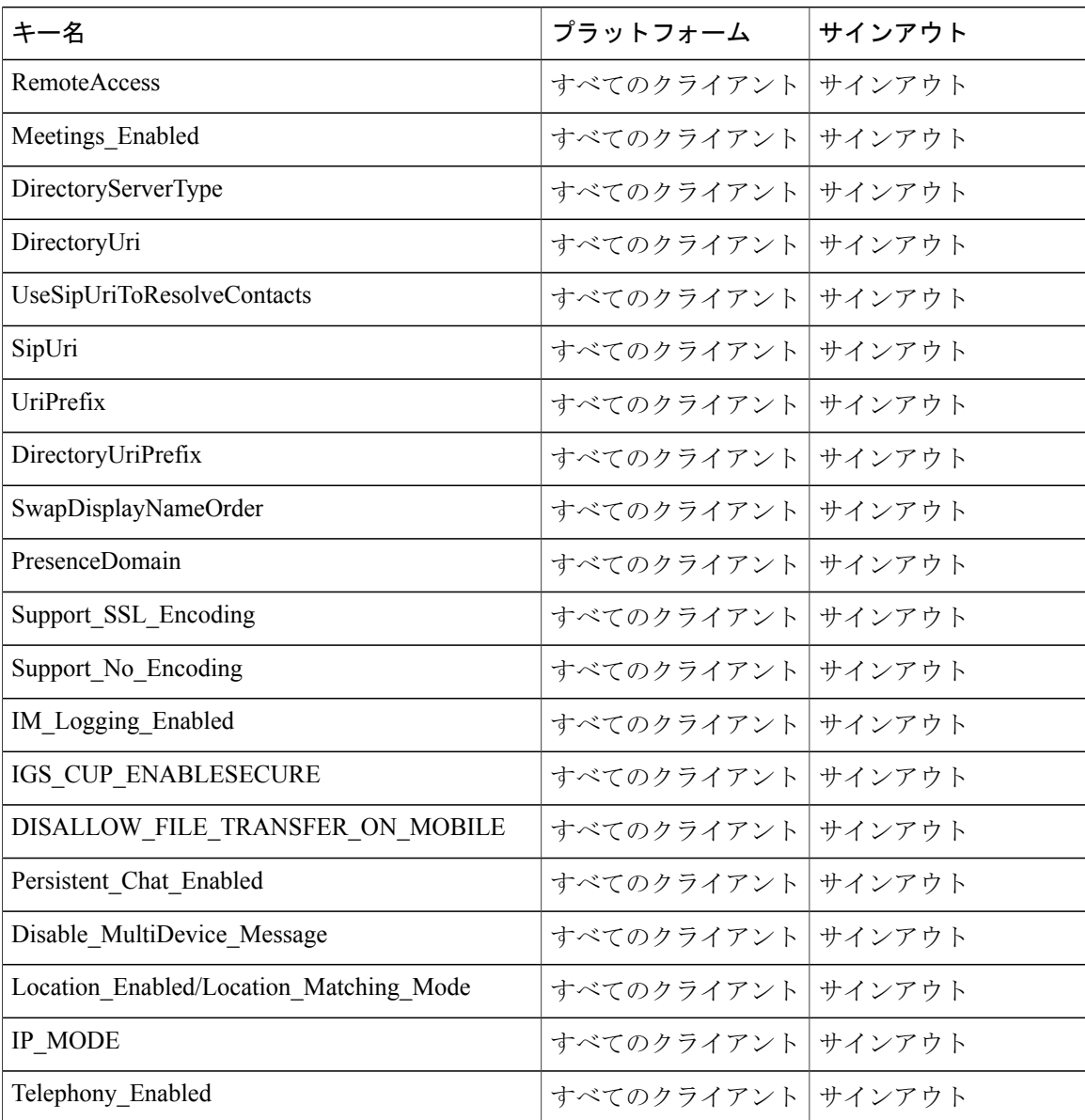

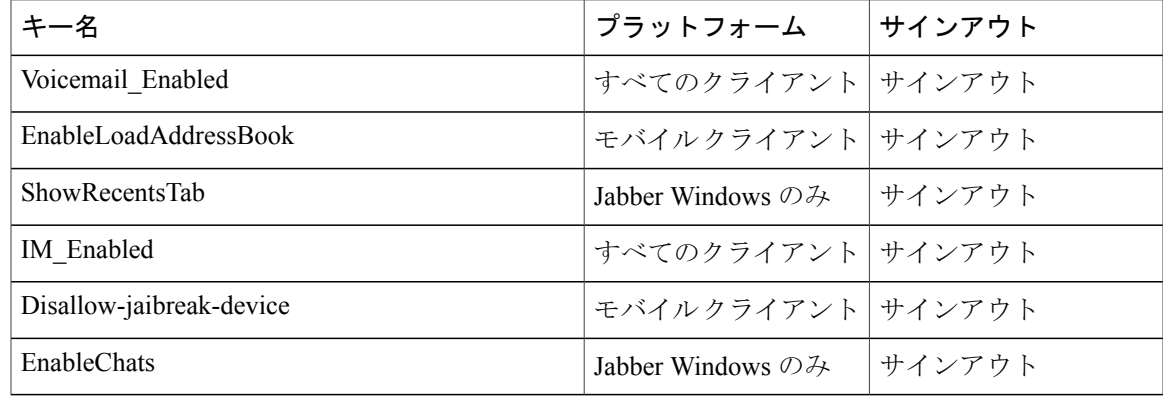

# <span id="page-2-0"></span>高速サインイン

この機能を使用すると、以前使用していた順次サインインプロセスとは異なり、Cisco Jabberのす べてのサービスに同時にサインインできます。各サービスはそれぞれのサーバに独立して接続し、 キャッシュされたデータに基づいてユーザを認証します。これにより、サインイン プロセスが迅 速かつダイナミックになります。ただし、この機能は、Jabber への 2 回目のサインインからのみ 有効です。

すべてのクライアントで STARTUP\_AUTHENTICATION\_REQUIRED パラメータを使用すると、 高速サインイン機能を設定できます。ただし、モバイル クライアントの場合、高速サインイン機 能をプロビジョニングするには、STARTUP\_AUTHENTICATION\_REQUIREDとCachePasswordMobile の両方のパラメータを設定する必要があります。

このパラメータの設定の詳細については、『*Parameters Reference Guide for Cisco Jabber 11.9*』を参 照してください。

設定の再取得:高速サインインでは、サインインまたはサインアウトのたびにサーバ側の設定を 取得しません。これは、以前の Jabber リリースで初回にサインインする場合にのみ発生します。

それ以降のログインでは、状況に応じてサーバから最新の設定を取得するための要求が送信され ます。**ConfigRefetchInterval** パラメータは、Jabber がサーバから最新の設定を取得する場合に値 (時間)を指定します。このパラメータの詳細については、『*Parameters Reference Guide for Cisco Jabber 11.9*』を参照してください。

#### 動的な設定変更に対するアクション

Jabber11.9のコンポーネントとサービスは設定変更に動的に対応します。次の状況に応じて、Jabber のサインアウトまたはリセットに関する通知プロンプトを受信します。

**Jabber** のリセット:基本サービスを変更した場合は、Jabber のリセットに関する通知プロンプト を受信します。たとえば、IM&P とテレフォニーのアカウントが電話のみのアカウントに変更さ れた場合は、Jabber のリセットが要求されます。

**Jabber** からのサインアウト:以下の表の設定キーを変更した場合は、新しい設定を使用するため に、サインアウトとログインのプロンプトが表示されます。

- **Windows**:設定が変更されたことを示すポップアップ通知が表示されます。この通知を無視 するか、新しい設定を使用するにはサインアウトとログインを行います。
- ·モバイルクライアント:Jabberから自動的にサインアウトされます。設定が変更されたこと を示すポップアップ通知が表示されます。[OK]をクリックして設定変更を承認すると、Jabber に自動的にサインインされます。

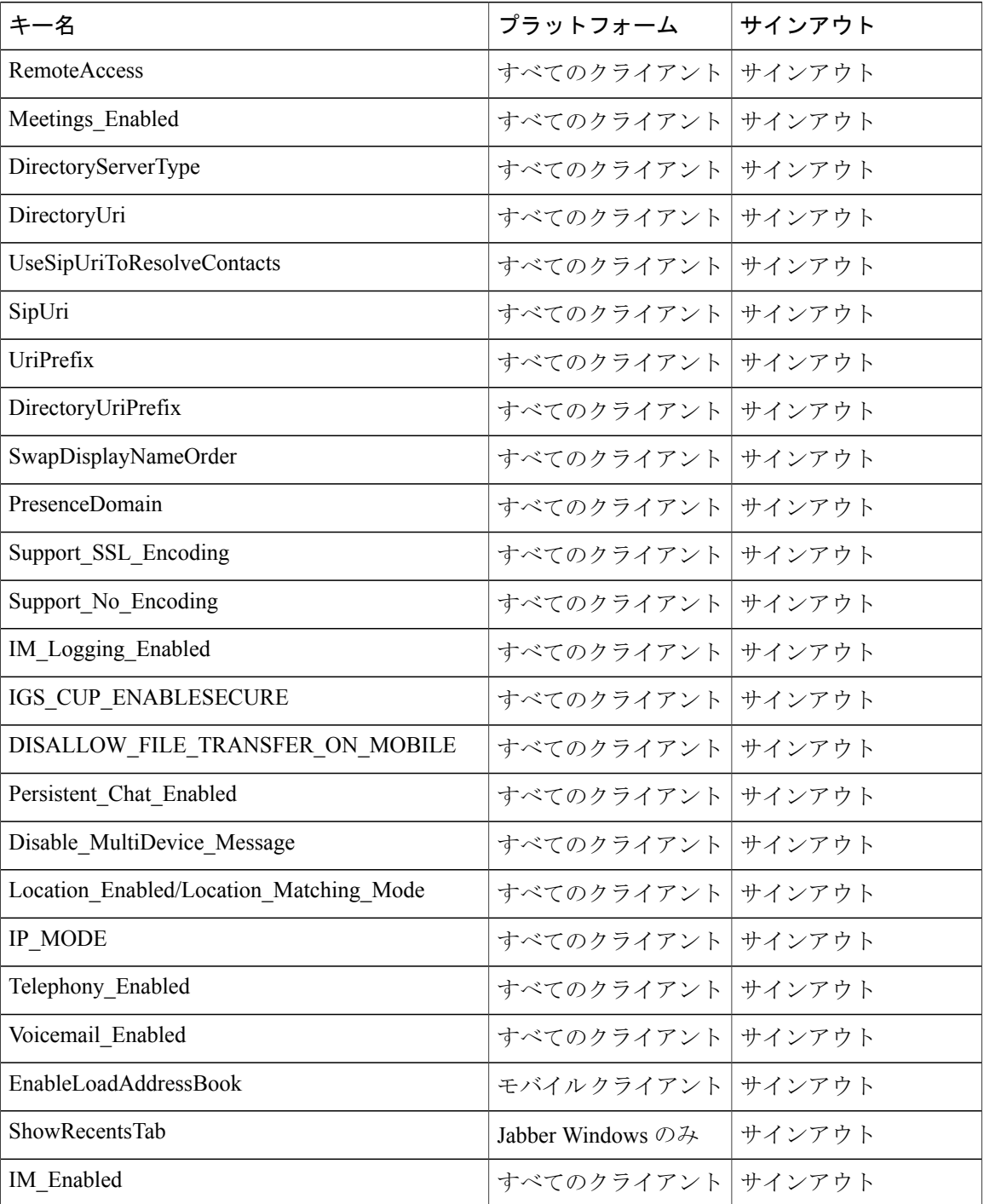

 $\Gamma$ 

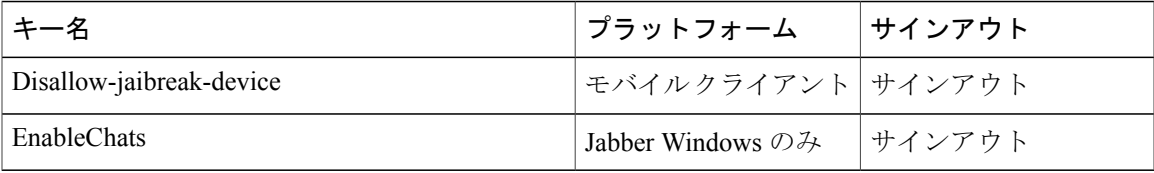

高速サインイン

I